## Bitwise Operations in C

### Corrado Santoro

**ARSLAB - Autonomous and Robotic Systems Laboratory**

Dipartimento di Matematica e Informatica - Universita di Catania, Italy `

santoro@dmi.unict.it

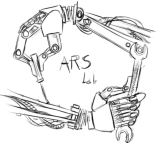

L.S.M. Course

(ロトス個) (運) (運)

 $299$ 

<span id="page-0-0"></span>重

- To perform operations on a SFR we need to **manipulate single bits**
- Set (to 1) a specific bit.
- Clear (set to 0) a specific bit.
- "Toggle" a specific bit.
- Test a specific bit.
- These operations are performed using bit-mask

K 御 ▶ K 唐 ▶ K 唐 ▶

 $2Q$ 

## Example: the GPIO MODER Register

#### GPIO port mode register (GPIOx\_MODER) (x = A..E and H) 841

Address offset: 0x00

Reset values:

- 0x0C00 0000 for port A ٠
- 0x0000 0280 for port B  $\bullet$
- 0x0000 0000 for other ports  $\bullet$

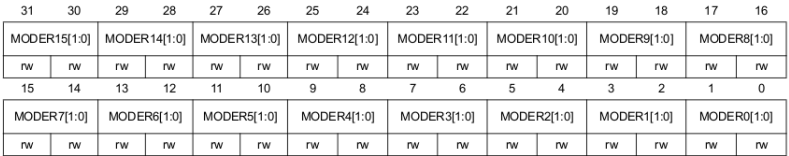

Bits  $2v:2v+1$  MODERy[1:0]: Port x configuration bits ( $v = 0..15$ )

These bits are written by software to configure the I/O direction mode.

00: Input (reset state)

01: General purpose output mode

10: Alternate function mode

11: Analog mode

イロメ イ部メ イヨメ イヨメー

ミー  $298$ 

- Make an **OR** operation with a constant bit pattern formed as follows:
	- The bit to be set is "1"
	- All the other bits are "0"
- **•** Example: setting the bit 3 of the  $(8-bit)$  variable A:

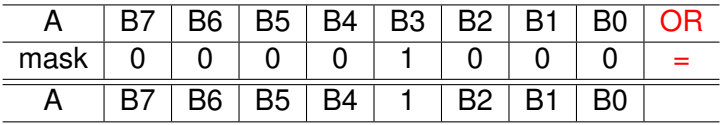

$$
A = A | 0x08;
$$
  
 $A | = 0x08;$ 

(ロトス個) (運) (運)

 $299$ 

重

- Make an **AND** operation with a constant bit pattern formed as follows:
	- The bit to be cleared is "0"
	- All the other bits are "1"
- Example: clearing the bit 6 of the  $(8-bit)$  variable A:

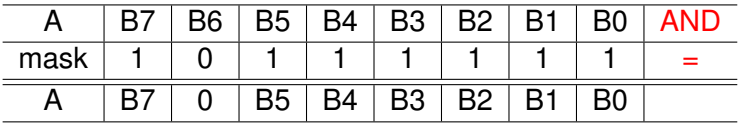

$$
A = A & 0 \times bf;
$$
\n
$$
A & \&= 0 \times bf;
$$

(ロトス個) (運) (運)

重

# Clearing a bit (using negation)

- Make an **AND** operation with a constant bit pattern formed as follows:
	- The bit to be cleared is "0"
	- All the other bits are "1"
- Example: clearing the bit 6 of the  $(8-bit)$  variable A:

$$
A = A \& \text{for } 40;
$$
  

$$
A \& = \text{for } 40;
$$

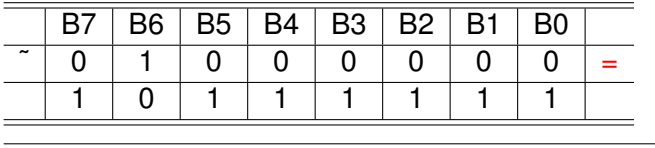

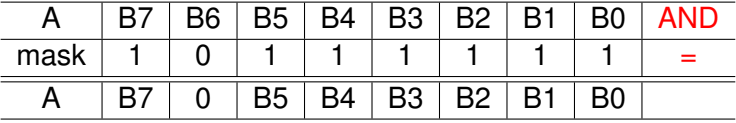

⊀ 御 ⊁ ∢ 重 ⊁ ∢ 重 ⊁

È.  $298$ 

- Make an **XOR** operation with a constant bit pattern formed as follows:
	- The bit to be set is "1"
	- All the other bits are "0"

• Example: toggling the bit 4 of the  $(8-bit)$  variable A:

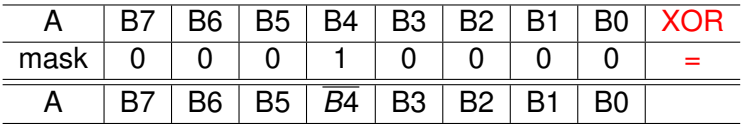

$$
A = A \cap 0x10;
$$
  

$$
A \cap 0x10;
$$

イロメ イ部メ イ君メ イ君メー

重

- Make an **AND** operation with a constant bit pattern formed as follows:
	- The bit to be tested is "1"
	- All the other bits are "0"
- Check if the result is zero or non-zero
- Example: testing the bit 5 of the  $(8-bit)$  variable A:

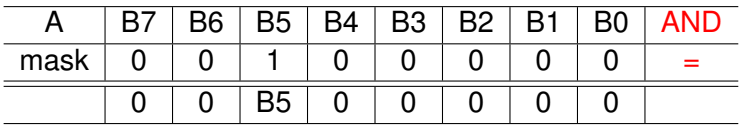

**if ((A & 0x20) != 0) ... // non-zero**

メタメメ ミメメ ミメ

重

Given *A* a 8-bit variables as {*B*7, *B*6, *B*5, *B*4, *B*3, *B*2, *B*1, *B*0}, determine the result of the following program:

 $\overline{a}$  $= 0x30;$  $A^{\sim} = 0 \times 0 \text{C}$ ;  $A \&= 0 \times 80;$  $\overline{\phantom{a}}$ 

Given *A* a 16-bit variables as {*B*15, *B*14, *B*13, *B*12, *B*11, *B*10, *B*9, *B*8, *B*7, *B*6, *B*5, *B*4, *B*3, *B*2, *B*1, *B*0}, determine the result of the following program:

```
\overline{a}= 0xf3ff;A^{\sim} = 0 \times 0100;A = 0x8000;\overline{\phantom{a}}
```
<span id="page-8-0"></span> $290$ 

 $\left(\frac{\pi}{2}+\frac{\pi}{2}\right)$ 

# Example: Setting the GPIO MODER Register

#### We want to set the MODE of PIN12 of GPIOA as "output":

#### GPIO port mode register (GPIOx MODER) (x = A., E and H) 8.4.1

Address offset: 0x00

Reset values:

- 0x0C00 0000 for port A  $\blacksquare$
- 0x0000 0280 for port B
- 0x0000 0000 for other ports  $\bullet$

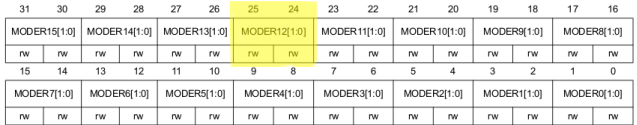

Bits 2y:2y+1 MODERy[1:0]: Port x configuration bits ( $y = 0..15$ )

These bits are written by software to configure the I/O direction mode.

00: Input (reset state)

01: General purpose output mode

10: Alternate function mode

11: Analog mode

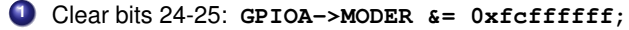

**<sup>2</sup>** Set bit 24: **GPIOA->MODER |= 0x0100000[0;](#page-8-0)**

K ロト K 御 ト K 君 ト K 君 トー

 $\equiv$  990

## Setting a bit with bit-shift

- We can built bit pattern by using left-shift with a shift count **equal to the bit number to manipulate**
- Example: setting the bit 3 of the (8-bit) variable A:

$$
A = A | (1 << 3);
$$
\n
$$
A | = (1 << 3);
$$

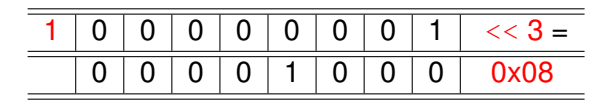

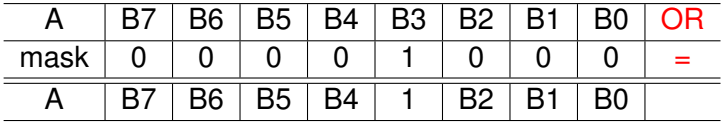

す 御 メ イ 重 メ オ 重 メー

重

 $2Q$ 

## Clearing a bit with bit-shift

Example: Clearing the bit 4 of the (8-bit) variable A:

$$
A = A \& (1 \leq 4);
$$
  

$$
A \leq (1 \leq 4);
$$

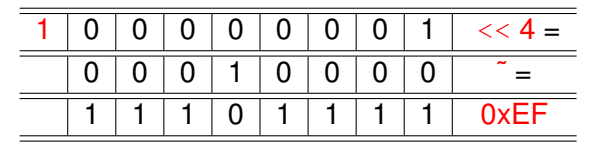

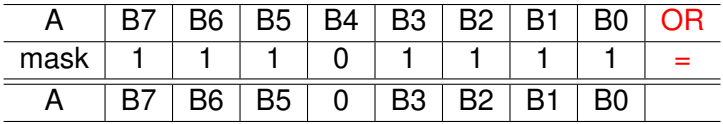

す 御 メ イ 重 メ イ 重 メー

4. 0. 6

■ 1  $2QQ$ 

# Example: Setting the GPIO MODER Register

#### We want to set the MODE of PIN12 of GPIOA as "output":

#### 8.4.1 GPIO port mode register (GPIOx MODER) (x = A., E and H)

Address offset: 0x00

Reset values:

- 0x0C00 0000 for port A  $\blacksquare$
- 0x0000 0280 for port B
- 0x0000 0000 for other ports  $\bullet$

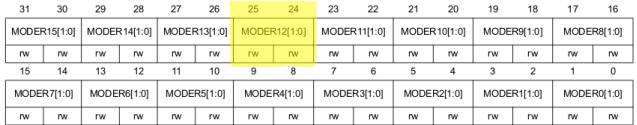

Bits 2y:2y+1 MODERy[1:0]: Port x configuration bits ( $y = 0..15$ )

These bits are written by software to configure the I/O direction mode.

00: Input (reset state)

01: General purpose output mode

10: Alternate function mode

11: Analog mode

**<sup>1</sup>** Clear bits 24-25: **GPIO->MODER &= ˜(int32 t)(3 << 24);**

**<sup>2</sup>** Set bit 24: **GPIO->MODER |= (1 << 24);**

イロメ イ団メ イヨメ イヨメー

 $\equiv$  990

- **int8 t** 8 bit signed integer
- **uint8 t** 8 bit unsigned integer
- **int16 t** 16 bit signed integer
- **uint16 t** 16 bit unsigned integer
- **int32 t** 32 bit signed integer
- **uint32 t** 32 bit unsigned integer

## Bitwise Operations in C

### Corrado Santoro

**ARSLAB - Autonomous and Robotic Systems Laboratory**

Dipartimento di Matematica e Informatica - Universita di Catania, Italy `

santoro@dmi.unict.it

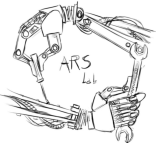

L.S.M. Course

(ロトス個) (運) (運)

 $299$ 

<span id="page-14-0"></span>重